# Learnir

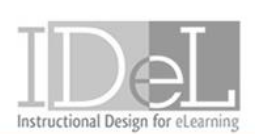

## ATOMIC OBJECT **CHNOLOGY SHOWCASE**

and Emerging Technologies

# **Winter 2017 Workshops**

## **Winter DROP-IN**

We are here for you! Stop in and get help! (1/04) 1:00pm – 3:30pm (DEV 268C/270C, CHS189, KHS 4447, Seidman Lobby)

Blackboard provides faculty with the ability to share content, increase student communication, manage assignments, and share grading feedback with students.

## **Blackboard Essentials**

 (1/05) 10:00am – 12:00pm (EC513 - Pew) (1/13) 2:00pm – 4:00pm (HRY111 - Allendale) (4/19) 10:00am – 12:00pm (EC513 - Pew)

**Blackboard Grade Center + Assignments** (1/5) 1:00pm – 3:00pm (EC513 - Pew) (1/11) 2:00pm – 4:00pm (HRY111 - Allendale)

## **Blackboard Assessment Tools (Surveys, Tests & Quizzes)**

 (1/24) 10:00pm – 12:00pm (EC513 - Pew) (2/10) 1:00pm – 3:00pm (HRY111 - Allendale)

## **Blackboard SafeAssign (Plagiarism Tool)**

 (1/18) 12:00pm – 1:00pm (DEV302C - Pew) (1/26) 12:00pm – 1:00pm (SCB3001 - Pew)

#### **Blackboard Collaborate Ultra – Web Conferencing**

 (1/12) 2:00pm – 4:00pm (EC513 - Pew) (1/23) 10:00am – 12:00pm (HRY111 - Allendale)

Learn how to create interactive digital media content to engage your students.

**Prezi – Creating Dynamic Presentations** (3/20) 1:009m - 3:00pm (EC513 - Pew)

**Introduction to Camstasia 9**  (3/16) 1:00pm – 3:00pm (EC513 - Pew)

**Creating Engaging & Interactive Digital Media**  (2/2) 1:00pm – 3:00pm (EC513 - Pew) (3/23) 1:00pm – 3:00pm (EC513 - Pew)

**Glue Them to Their Seats: Redeeming PowerPoint through Neuroscience and Good Design** (2/8) 1:00pm – 3:00pm (EC513 - Pew)

*Register for all workshops by going to gvsu.edu/sprout/ with your GVSU network username and password.*

## **Mid-Semester DROP-IN**

We are here for you! Stop in and get help! (3/1) 1:00pm-3:30pm (DEV 268C/270C, CHS 189, KHS 4447, SCB 3001)

Enrollment in online and hybrid courses has grown 105% since 2012 with 16% of students at GVSU taking at least 1 online or hybrid course. Learn more about teaching online in these seminars.

## **Foundations of Online/Hybrid Course Development (Jan/Feb)**

Session 1: 1/27 1:00pm – 4:00pm (DEV107D - Pew) Session 2: 2/3 1:00pm – 3:00pm (EC513 - Pew) Session 3: 2/10 1:00pm – 4:00pm (DEV107D - Pew) *NOTE: This workshop is offered in a HYBRID over 3 weeks.* 

**Foundations of Online/Hybrid Course Development (Mar/Apr)**  Week 1: 3/13, Week 2: 3/20, Week 3: 3/27, Week 4: 4/3 *NOTE: This workshop is completely ONLINE over 4 weeks.*

**Engaging Learning through Online Discussion** (1/31) 1:00pm – 2:30pm (DEV303C - Pew)

**Personalize your Course with Quick & Easy Videos using TechSmith Relay and Ensemble Video** (2/3) 10:00am – 12:00pm (EC513 - Pew) (3/24) 1:00pm – 3:00pm (EC513 - Pew)

Productivity tools to enhance your teaching.

**Google Apps for Education** (2/15) 1:00pm – 3:00pm (SCB2015 Seidman Lab)

**How to Edit and Manipulate Digital Images** (2/23) 10:00am – 12:00pm (EC513 - Pew)

**Skype for Business: Desktop Conferencing**  (1/25) 10:30am – 12:00pm (HRY111 - Allendale) for PC (2/21) 1:00pm – 2:30pm (EC513 - Pew) for MAC

**Adobe Acrobat Pro DC - Introduction and Tagging** (3/13) 1:00pm – 3:30pm (EC513 - Pew)

**Adobe Acrobat Pro DC - Forms and Tagging** (3/21) 1:00pm – 3:30pm (EC513 – Pew)

**Teaching and Learning with Technology Symposium**  (3/22) 1:00pm - 4:00 pm (Loosemore Auditorium & Concourse)

# **Video & Digital Media Workshops**

## **Creating Engaging and Interactive Digital Media**

## (2/27) 1:00pm – 3:00pm (EC513 – Pew) | (3/23) 1:00-3:00pm (EC513 – Pew)

There are a variety of tools that can be used to create video content, many of which are free and web-based. During this demonstration workshop, we'll explore a potpourri of such tools, including software for tablet and smartphone video, green screens, and Elmo document cameras.

## **Glue Them to Their Seats: Redeeming PowerPoint through Neuroscience and Good Design**

(2/8) 1:00pm – 3:00pm (EC513 – Pew)

In this workshop we will rehabilitate PowerPoint by learning a new design aesthetic. This approach will cure most of PowerPoint's evils, make you a more effective communicator, and will glue your audience to their seats. The optional second half of the workshop will include various hands-on lessons applying the workshop's principles, and participants are encouraged to bring their own laptop if they have one.

# **How to Edit and Manipulate Digital Images**

## (2/23) 10:00am – 12:00pm (EC513 – Pew)

Learn to edit and enhance your digital images using a variety of "free" image editing websites and applications. These tools let users perform many helpful functions such as reducing the size of an image, change file types, crop, rotate, balance colors, create special effects and add text to images. This seminar will also cover how to capture images from your computer's display and save them as digital images.

## **Photoshop for MAC: Top 10 Tools and Tricks**

 $(4/13)$  1:00pm – 4:00pm (EC513 – Pew)

Photoshop CC can transform ordinary photographs into something beautiful, unusual or even out of this world, but learning the software can be a daunting task. With this basic introduction, you'll learn to restore photos, apply special picture effects and add text to images. Note: Photoshop CC is available in all GVSU labs. Photoshop CC is not a part of GVSU's general use software and is not purchased for attendees. *The software is available for departmental purchase.*

*Register for all workshops by going to gvsu.edu/sprout/ with your GVSU network username and password.*

# **eLearning and Emerging Technologies**

# **Contact Us!**

The eLearning team is here for you!

- **Instructional Design & Online/Hybrid Course Development** Kim Kenward (kenwardk@gvsu.edu), Glenna Decker (deckerg@gvsu.edu), Matt Roberts (robmatth@gvsu.edu)
- **eLearning and Instructional Technology & Teaching with Technology**  Sherry Barricklow (barricks@gvsu.edu), Vince St. Germain (stgermav@gvsu.edu)
- **Blackboard Learning Management System** BbAdmin Support (bbadmin@gvsu.edu), Katie Clark (clarkati@gvsu.edu), Colleen Cameron (cameroco@gvsu.edu)
- **Digital Media and Digital Studio**  Justin Melick (melickjus@gvsu.edu), Vince St. Germain (stgermav@gvsu.edu)
- **Technology Showcase**  Eric Kunnen (kunnene@gvsu.edu), TechShowcase (techshowcase@gvsu.edu)

# **Connect with us on Social!**

Stay in touch with the latest and greatest of everything eLearning. Follow us at: twitter.com/gvsuelearn and Like us on: facebook.com/gvsuelearn

**eLearning and Emerging Technologies** 4490 Kindschi Hall of Science | 1 Campus Drive, Allendale, MI 49401 gvsu.edu/elearn | @gvsuelearn | facebook.com/gvsuelearn

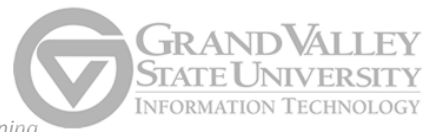